# An Integrated CI/CD Workflow for eXecutable Domain-Specific Modelling Languages DevOps Oct. 2021

Nicolas Hili <nicolas.hili@univ-grenoble-alpes.fr>

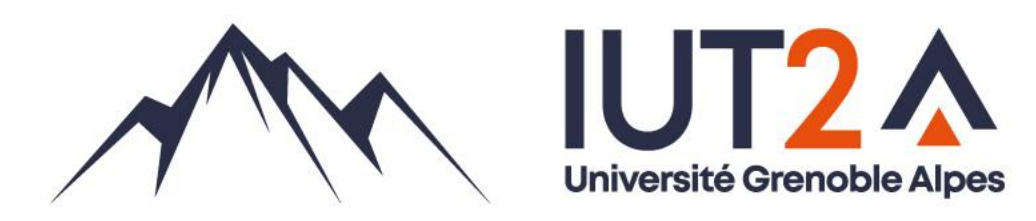

## **Example: Chess**

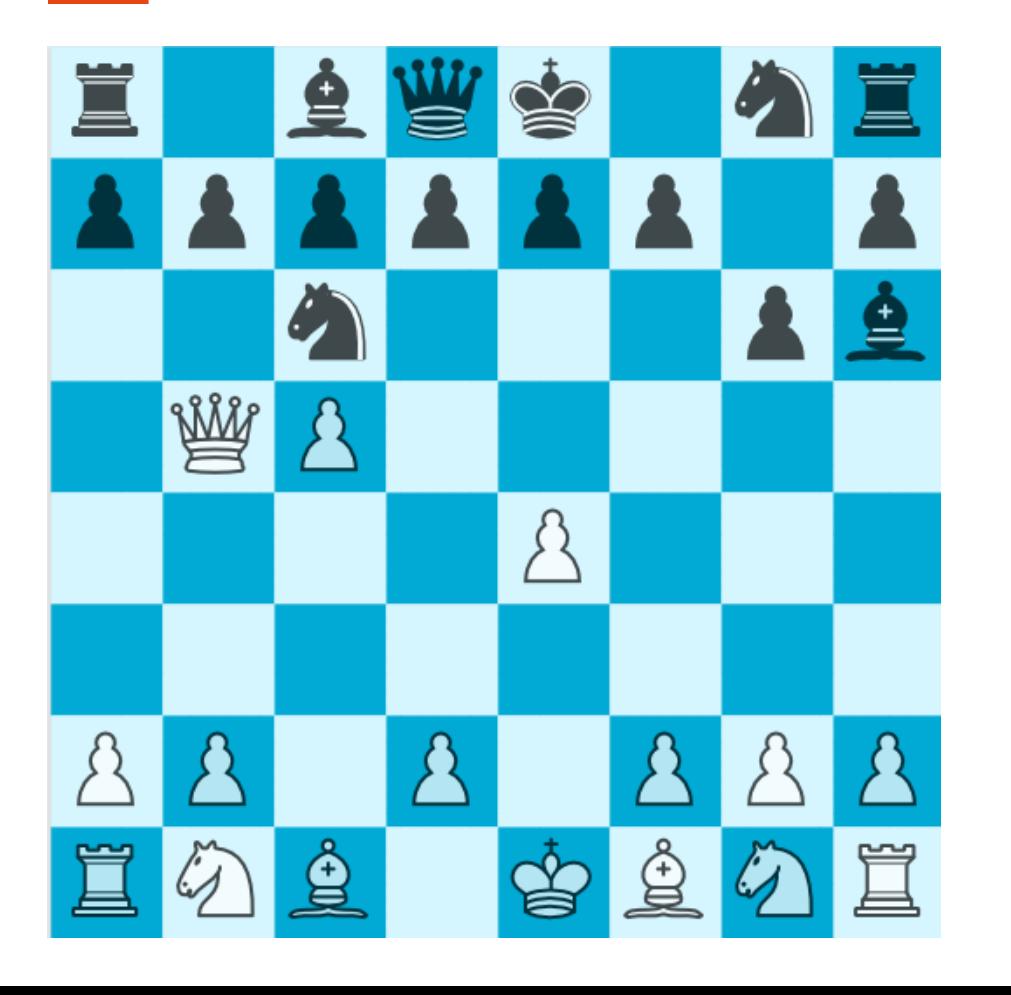

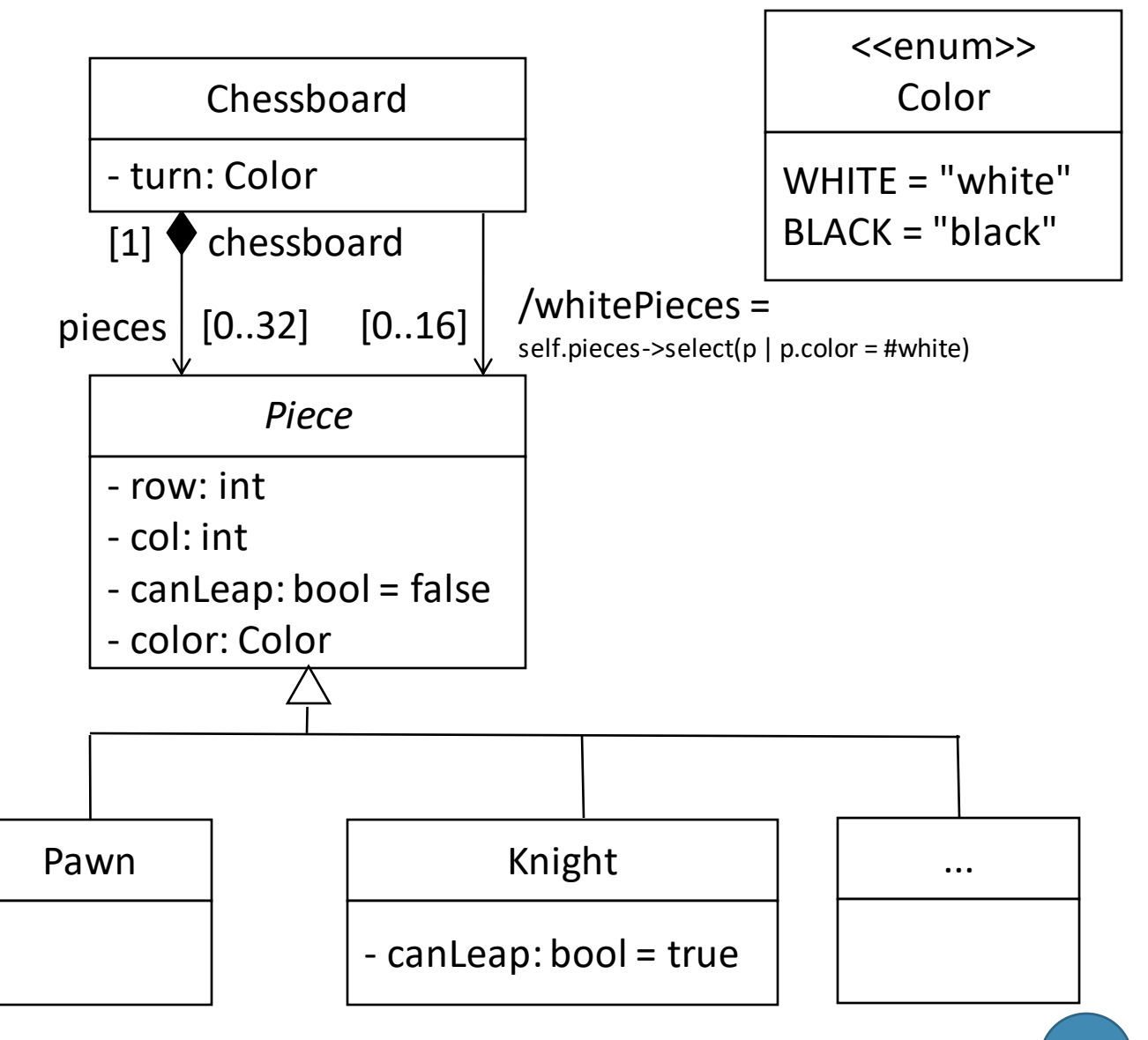

### **Example: Chess**

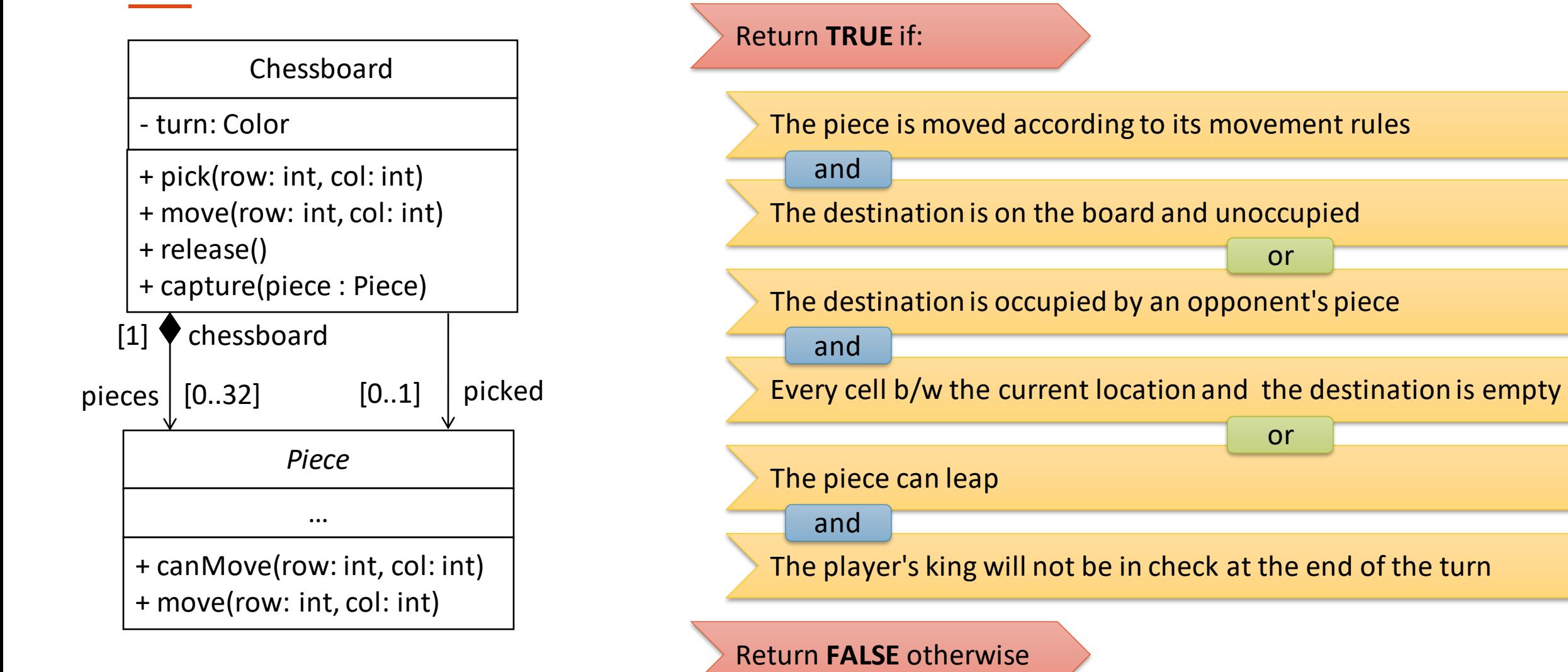

What would be the specification of the function canMove(row: int, col: int)?

or

or

#### **Test-Driven Development**

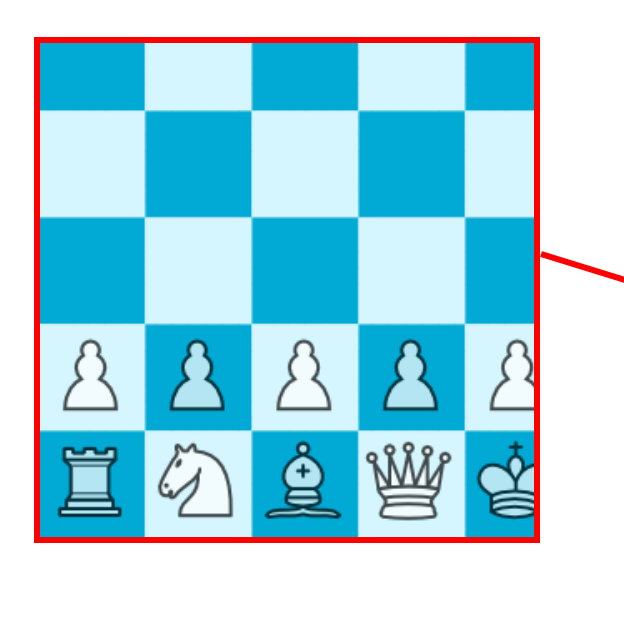

 $\bigoplus$ 

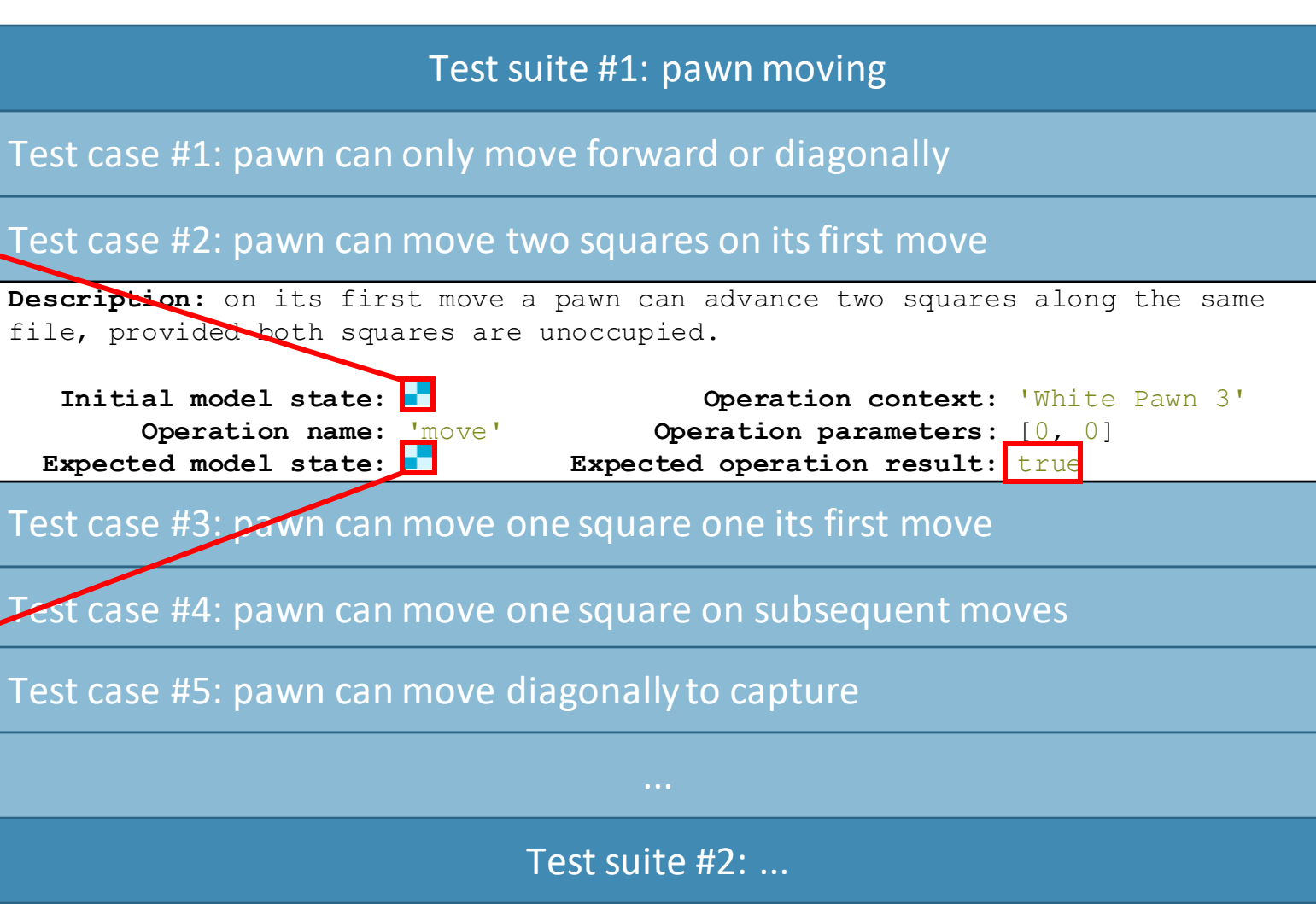

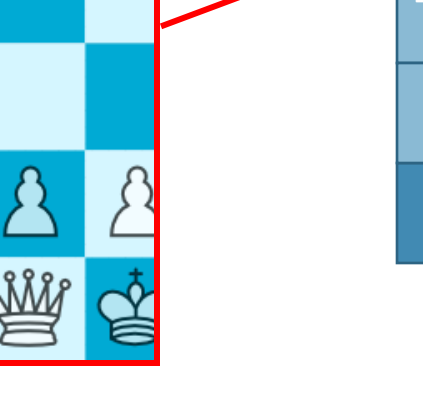

#### **FlexiMeta**

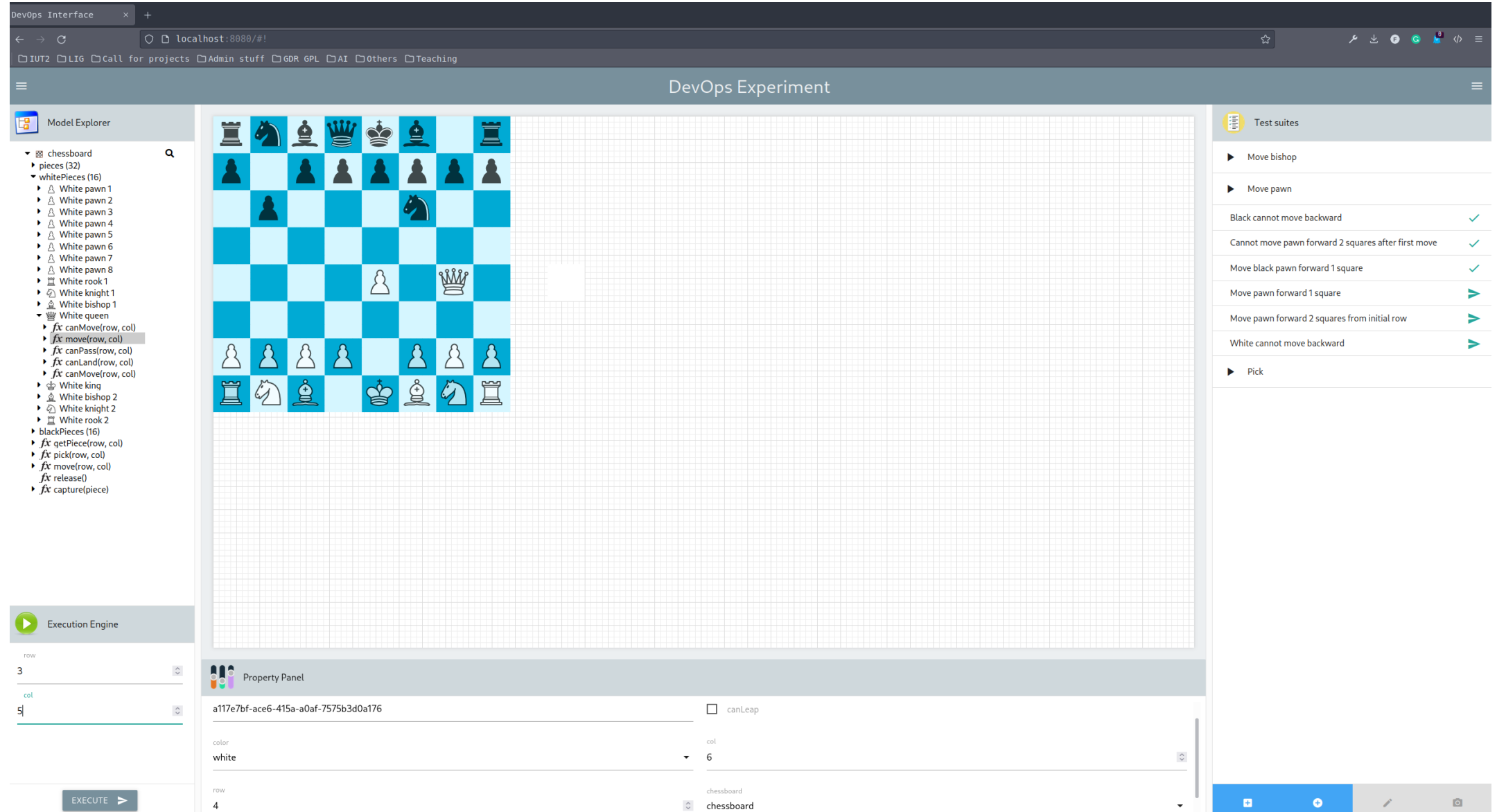

### **GitLab workflow**

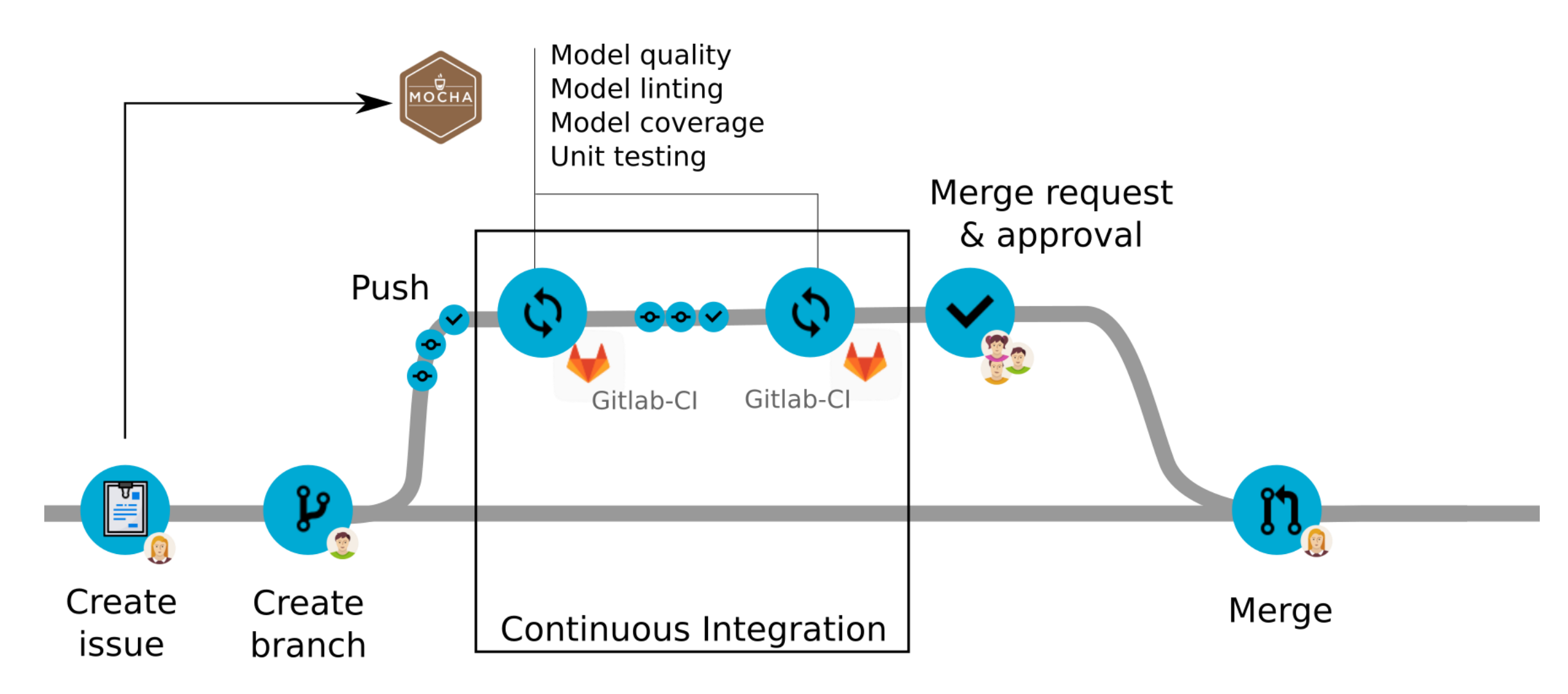

Figure adapted from https://docs.gitlab.com/ee/ci/introduction/ 6